Metodología de la Programación Paralela

Facultad Informatica, Universidad de Murcia ´

Esquemas algorítmicos paralelos:

<span id="page-0-0"></span>Paralelismo Relajado Paralelismo Síncrono

# Sesión 2

- **·** Descomposición del trabajo: Paralelismo de datos. Particionado de datos. Algoritmos relajados.
- De paralelismo basado en dependencias de datos: Paralelismo síncrono.

Dependencias en árbol o grafo. Pipeline.

 $\bullet$  De paralelización de esquemas secuenciales: Divide y Vencerás.

Programación Dinámica.

Recorridos de árboles: Backtracking y Branch and Bound.

• De múltiples tareas o trabajadores: Bolsa de tareas. Granja de procesos. Maestro-Esclavo.

<span id="page-1-0"></span>個→ メモ > メモ > → モ

#### Contenido

[Paralelismo relajado](#page-2-0)

Paralelismo síncrono

[Otros ejemplos y trabajo adicional](#page-25-0)

<span id="page-2-0"></span>4日)  $\mathcal{A}$ 

#### Ideas generales

- Cada elemento de proceso trabaja de manera independiente.
- No hay sincronización ni comunicación, salvo las de distribuir datos y  $\bullet$ recoger resultados.
- **.** Buenas prestaciones en Memoria Compartida y Paso de Mensajes.
- A veces a costa de no utilizar el mejor algoritmo paralelo.  $\bullet$
- **Fáciles de programar.**
- Difícil encontrar algoritmos que se adecuen estrictamente al esquema.

化重新润滑脂

#### Ejemplo - búsqueda de raí ces de una ecuación

Se divide el espacio de búsqueda en p subespacios:

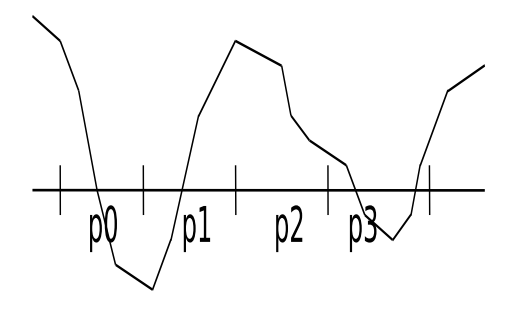

- La programación es muy sencilla.
- **Puede haber desbalanceo.** ¿Como reducirlo? ´

Algunos de los vistos se pueden considerar de **paralelismo relajado**:

← □ ▶ → ⑦

医电影 医重新

Algunos de los vistos se pueden considerar de **paralelismo relajado**:

• ¿Ordenación por rango?

4 0 8

14

(大唐) 人名唐 )

Algunos de los vistos se pueden considerar de **paralelismo relajado**:

4 0 8

化重新润滑

- ¿Ordenación por rango?
- ¿Suma de matrices?

Algunos de los vistos se pueden considerar de **paralelismo relajado**:

and the first

医单头的

- ¿Ordenación por rango?
- ¿Suma de matrices?
- ¿Multiplicación de matrices?

# Ejemplo - ordenación por rango

- Memoria Compartida: cada hilo calcula el rango de una parte de los  $\bullet$ elementos.
- Paso de Mensajes. Primero distribuir en la forma

<span id="page-9-0"></span>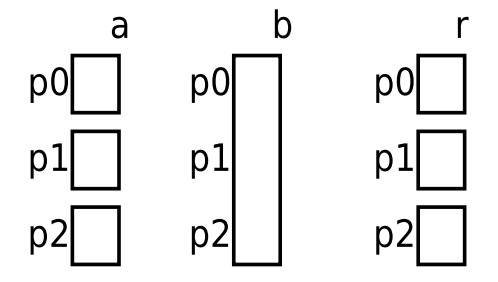

y cada proceso calcula el rango de una parte de los elementos.

- Hay duplicación de datos  $\bullet$
- pero se simplifica la programación  $\bullet$
- y se obtienen buenas prestaciones.

### Ejemplo - multiplicación de matrices

- Memoria Compartida: cada hilo calcula un bloque de filas de la  $\bullet$ matriz resultado.
- Paso de Mensajes, con distribución:

<span id="page-10-0"></span>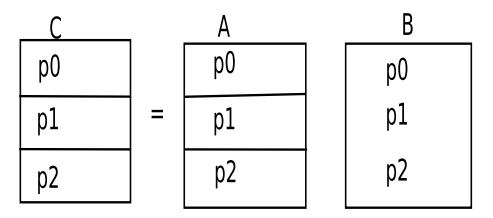

cada procesador calcula las filas de C correspondientes a las filas de A que contiene.

- No es necesaria sincronización ni comunicación  $\bullet$
- salvo la distribución y acumulación ( $\zeta$ qué funciones se utilizarían?),  $\bullet$
- pero es más costoso el envío inicial al repet[irs](#page-9-0)[e](#page-10-0) [B](#page-9-0) e[n](#page-11-0) [c](#page-1-0)[a](#page-1-0)[d](#page-10-0)a [p](#page-2-0)[r](#page-10-0)[o](#page-11-0)[ce](#page-0-0)[so.](#page-26-0)  $\bullet$

#### Contenido

[Paralelismo relajado](#page-2-0)

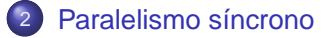

[Otros ejemplos y trabajo adicional](#page-25-0)

Domingo Giménez (Universidad de Murcia) a 1999 e 1999 e 1999 e 1999 e 1999 e 1999 e 1999 e 1999 e 1999 e 1999 e

<span id="page-11-0"></span>4 0 8 ×.

#### Ideas generales

- Se realizan iteraciones sucesivas:
	- $\triangleright$  Cada elemento de proceso realiza el mismo trabajo sobre una porción distinta de los datos.
	- ▶ Datos de una iteración se utilizan en la siguiente.
	- $\triangleright$  Tras cada iteración hay sincronización (local o global).
- <span id="page-12-0"></span> $\bullet$  Las prestaciones están afectadas por la sincronización:
	- ▶ En Memoria Compartida buenas prestaciones.
	- ► En Paso de Mensajes bajan prestaciones por el coste de las comunicaciones.

### Ejemplo - iteración de Jacobi

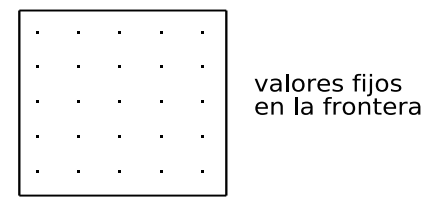

 $\bullet$  Se calcula la ecuación de diferencias:

<span id="page-13-0"></span>
$$
V(i,j) = \frac{V(i-1,j) + V(i+1,j) + V(i,j-1) + V(i,j+1)}{4}
$$

- Converge gradualmente a una solución cada vez más precisa.
- $\bullet$  Para obtener una solución más precisa aumentar el número de puntos.
- $\bullet$  Una iteración tras otra secuencialmente, pero dentro de cada iteración paralelismo.
- **Entre iteraciones se necesita comunicación local.**
- $\bullet$  $\bullet$  $\bullet$  Para comprobar c[on](#page-12-0)dición de fin comunicación [g](#page-14-0)l[ob](#page-13-0)[a](#page-14-0)[l.](#page-10-0)

Ejemplo - iteración de Jacobi, descomposición de los datos

<span id="page-14-0"></span>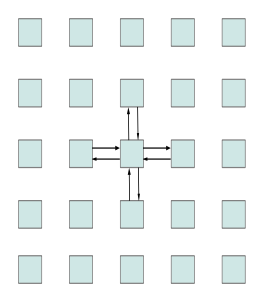

Se pueden agrupar elementos de formas distintas:

- Por bloques de filas.
- Cíclico por filas.
- Por bloques.
- Cíclico por bloques.
- $\bullet$ ...

#### ¿Cual consideramos mejor? ´

Eiemplo - iteración de Jacobi, Memoria Compartida

```
for(i=0:i< number:i++) {
    #pragma omp parallel for private(j,k)
    for(j=0;j<n;j++)for(k=0; k< n; k++)b[j,k]=(a[j-1,k]+a[j+1,k]+a[j,k-1]+a[j,k+1])/4;a=b;
}
```
- Sincronización al acabar el pragma.
- Asigna filas completas a cada hilo, ¿topología lógica?
- ¿Y si el número de iteraciones no es fijo?

# Ejemplo - iteración de Jacobi, Memoria Compartida -Paralelismo explícito

Crear un proceso por cada hilo:

```
#pragma omp parallel for private(hilo)
for(hilo=0;hilo<p;hilo++)
    iteracion(a,n,hilo,p);
                                         #pragma omp parallel private(hilo)
                                         {
                                             hilo=omp qet thread num():
                                             iteracion(a,n,hilo,p);
                                         }
```

```
iteracion(a,n,hilo,p):
for(i=0;i<numiter;i++) {
    for(i=hilo*n/p;j<(hilo+1)*n/p;j++)for(k=0:k< n:k++)b[j,k]=(a[j-1,k]+a[j+1,k]+a[j,k-1]+a[j,k+1])/4;#pragma omp barrier //necesaria?
    a=b;
    #pragma omp barrier
}
```
- $\bullet$  La barrera implica sincronización
- y con Paso de Mensajes comunicación.  $\bullet$
- $\bullet$ ¿Coste de la barrera?
- ¿Cómo son las variables?

イロト イ押 トイヨ トイヨ トー

#### Ejemplo - iteración de Jacobi, condición de fin

- **El número de iteraciones puede no ser fijo,**
- $\bullet$  puede depender de la norma  $||a_i a_{i-1}||$ .
- $\bullet$  Necesario guardar la información de la iteración anterior
- y calcular la norma tras cada iteración,
- $\bullet$ lo que tiene un coste computacional ( $\lambda$ cuánto en comparación con el coste computacional de cada iteración?)
- y es necesario acumular y difundir el resultado,
- $\bullet$  lo que implica sincronización y/o comunicación
- <span id="page-17-0"></span> $\bullet$  similar al trabajo realizado en una barrera global.

#### Ejemplo - iteración de Jacobi, Paso de Mensajes

Similar a Memoria Compartida con paralelismo explícito:

```
En cada Pi, i=0,\ldots,p-1distribucion //de P0 al resto por bloques de filas
iteracion(a,n,i,p);
acumulacion //de todos en P0 bloques de filas
```

```
iteracion(a,n,nodo,p):
for(i=0; i< number; i++) {
    for(j=1;j<=n/p;j++)for(k=0:k< n:k++)b[i,k]=[a[i-1,k]+a[i+1,k]+a[i,k-1]+a[i,k+1])/4;intercambio de filas
    //se envia fila a[1,:] hacia arriba y a[n/p,:] abajo
    //se reciben las filas en a[0, 1] v a[n/p+1, 1]
```
}

 $\bullet$ Cada proceso trabaja con un bloque de  $\frac{n}{p}$  filas,

- $\bullet$  pero recibe dos más.
- $\bullet$ y usa esas posiciones para almacenar la ultima fila del proceso anterior y la primera del ´ proceso siguiente.
- $\bullet$  La sincronización entre iteraciones no es con barrera global[.](#page-17-0) KEL KALK LELKEL KAR

#### Ejemplo - iteración de Jacobi, Paso de Mensajes, costes

- De  $P_0$  a cada proceso envío de  $\frac{n}{\rho}+2$  filas:  $(\rho-1)\bigl(t_{\text{s}}+\left(\frac{n}{\rho}+2\right) n t_{\text{w}}\bigr)$
- **En cada una de las** *iter* iteraciones:
	- Las  $n^2$  actualizaciones distribuidas entre los p procesos:  $4\frac{n^2}{6}$
	- ► En cada proceso central envío y recepción de dos filas: 4 $(t_s + nt_w)$

$$
iter\left(4\frac{n^2}{p}+4t_s+4nt_w\right)
$$

Acumulación de los bloques en proceso  $P_0\!\!: \, (p-1) \bigl(t_{\rm s} + \frac{n}{\rho}\bigr)$  $\frac{n}{p}$ nt<sub>w</sub>)

Mismo coste de computación que de comunicaciones,  $\frac{n^2}{2}$  $\frac{\tau}{\rho}$ , pero la computación se hace varias iteraciones, y en cada iteración el coste de comunicación es menor que el de computación.

Pero si hay que calcular la condución de fin, es necesaria sincronización global.

<span id="page-19-0"></span>K ロ ▶ K @ ▶ K 할 ▶ K 할 ▶ → 할 → 9 Q Q

### Ejemplo - sincronización global

- En la iteración de Jacobi hay puntos de sincronización (entre iteraciones y para  $\bullet$ evaluar el criterio de convergencia).
- $\bullet$ En algunos casos la sincronizacion debe ser global (criterio de convergencia) y en ´ otros puede ser local (comunicación de filas entre iteraciones).
- La global se puede hacer:
	- $\triangleright$  Con acceso a variable global.
	- $\blacktriangleright$  En árbol.
- Ο Tienen costes distintos:

<span id="page-20-0"></span>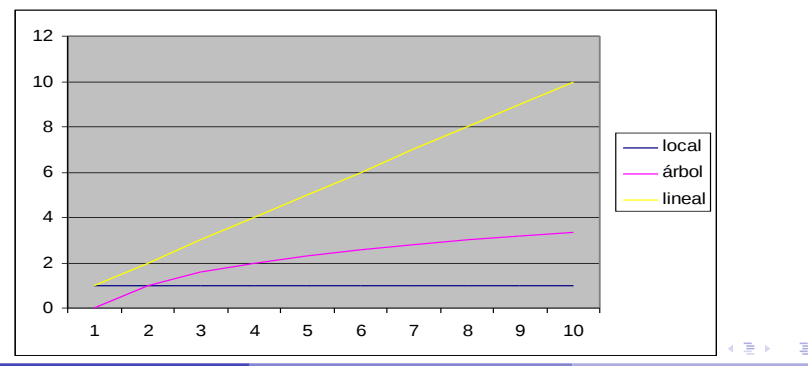

# Ejemplo - sincronización con barrera lineal

- $\bullet$ Normalmente las barreras se proporcionan con el sistema.
- Se pueden implementar de distintas maneras.  $\bullet$
- $\bullet$ Barrera lineal por conteo de variable:

```
P(llegada);
cont++;
if(cont < n)V(llegada):
else
    V(salida);
P(salida);
cont--;
if(cont>0)
    V(salida);
else
    V(llegada):
```
- Coste lineal en el numero de elementos de proceso, por acceso en secuencial a la ´ evaluación y actualización del contador.
- <span id="page-21-0"></span>Con paso de mensajes un proceso distinguido (Maestro) se encarga de gestionar la variable: se sincroniza con el resto para recibir peticiones de actualización y comunicarles su valor ⇒ comunicaciones y aumento [de](#page-20-0) [co](#page-22-0)[st](#page-20-0)[e c](#page-21-0)[o](#page-22-0)[m](#page-10-0)[p](#page-11-0)[u](#page-24-0)[t](#page-25-0)[a](#page-10-0)[ci](#page-11-0)[o](#page-24-0)[n](#page-25-0)[al.](#page-0-0)  $QQ$

### Ejemplo - sincronización en árbol

- $\bullet$  La contención se puede reducir descentralizando.
- Sincronización por subgrupos hasta centralizar.
- $\bullet$  Ejemplo de suma de números, donde se acumulan los resultados parciales para obtener el total.
- Se puede utilizar función Reduction.
- **Coste depende de implementación, pero puede ser**  $\theta$ **(log p):**

<span id="page-22-0"></span>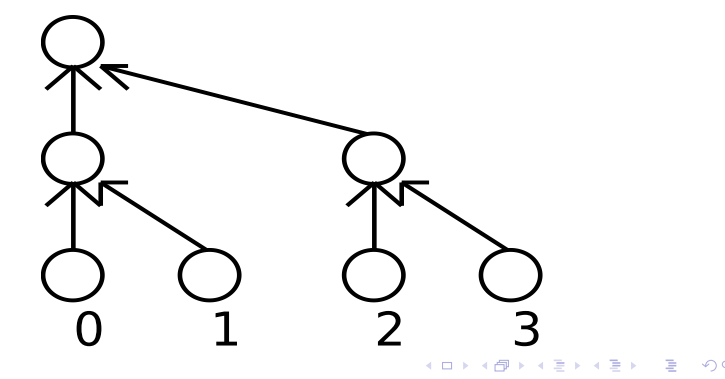

# Ejemplo - iteración de Jacobi, efecto **Volumen-Superficie**

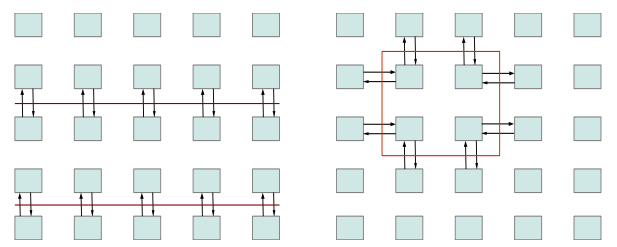

- Distribución de mayor dimensión produce menos frontera para la misma superficie  $\bullet$ (o menos superficie para el mismo volumen), lo que puede generar menos comunicaciones.
- Distribución por bloques de  $\frac{n}{\rho}$  filas:

$$
4(t_{s}+nt_{w})
$$

 $\bullet$ Distribución por bloques cuadrados de tamaño  $\frac{n}{\sqrt{p}} \times \frac{n}{\sqrt{p}}$ :

$$
8\bigg(t_{\rm s}+\frac{n}{\sqrt{p}}t_{\rm w}\bigg)
$$

 $\bullet$  La distribución *checkerboard* es más escalable.

#### Distribuciones cíclicas

Pueden ser preferibles por volúmenes de computación distintos en

**o** distintas posiciones:

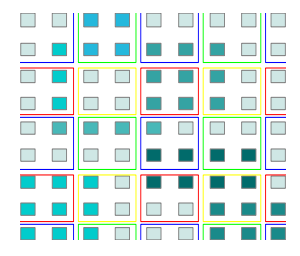

 $\bullet$  iteraciones distintas:

<span id="page-24-0"></span>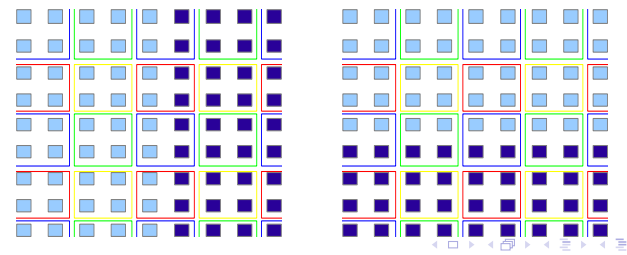

#### Contenido

[Paralelismo relajado](#page-2-0)

Paralelismo síncrono

3 [Otros ejemplos y trabajo adicional](#page-25-0)

<span id="page-25-0"></span>4日)

- Se pueden consultar las secciones correspondientes y sus ejemplos del capítulo 6 del libro de Introducción a la Programación Paralela y en el Concurso de Programación Paralela.
	- ► Algoritmo de Cannon de multiplicación de matrices (libro IPP).
	- ▶ Método iterativo para resolución de sistemas de ecuaciones (ejercicio en libro de IPP).
	- $\triangleright$  Juego de la vida (ejemplo en libro IPP).
	- $\triangleright$  En el CPP, en los que hay que hacer varias iteraciones y para realizar una iteracion se necesitan los resultados de iteraciones anteriores. ´ Varias variantes de la iteración de Jacobi y el juego de la vida.
- Y pensar cómo podrían implementarse los ejemplos vistos en esta sesión.

<span id="page-26-0"></span>イロトス 何 トスラ トスラメーラ